# 1. Übungsblatt

3.0 VU Datenmodellierung

9. Oktober 2013

# Allgemeines

In diesem Übungsteil werden Sie den Entwurf einer kleinen Datenbank üben, deren Überführung in das Relationenschema, sowie die relationale Algebra und den Relationenkalkül kennenlernen.

Lösen Sie die Beispiele eigenständig, denn bei der Prüfung und in der Praxis sind Sie auch auf sich alleine gestellt. Wir weisen Sie darauf hin, dass abgeschriebene Lösungen mit 0 Punkten beurteilt werden.

Geben Sie ein einziges PDF Dokument ab. Erstellen Sie Ihr Abgabedokument computerunterstützt. Wir akzeptieren keine gescannten handschriftlichen PDF-Dateien.

# **Deadlines**

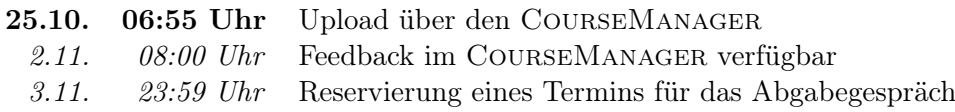

# Abgabegespräch

- 1. Sie müssen sich über den CourseManager zu einem Abgabegespräch anmelden. Bitte machen Sie das rechtzeitig, je später Sie sich anmelden, umso eingeschränkter ist das Terminangebot.
- 2. Wenn Sie kein Blatt abgegeben haben, sind Sie nicht zum Abgabegespräch zugelassen.
- 3. Sie kommen mit Ihrem Studierendenausweis zu der von Ihnen reservierten Zeit vorbei, und absolvieren das Abgabegespräch. Stoffgebiet des Abgabegesprächs sind die mit dem Übungsblatt abgedeckten Themengebiete. Wir setzen voraus, dass Sie sich mit Ihrer korrigierten Abgabe auseinandergesetzt haben.
- 4. Sie absolvieren Ihr Abgabegespräch gemeinsam mit anderen KollegInnen. Das Gespräch dauert ca. 60 Minuten.
- 5. Sie können auf die Abgabe maximal 15 Punkte erreichen. Diese setzen sich wie folgt zusammen:

5 Punkte auf das Übungsblatt

10 Punkte auf das Abgabegespräch

- 6. Die Assistenten tragen die Punkte des Abgabegesprächs in den CourseManager ein und Sie sehen dort, wieviele Punkte Sie bekommen haben.
- 7. Falls Sie nicht zu Ihrem Gesprächstermin erscheinen, bekommen Sie automatisch 0 Punkte auf das Gespräch.

### EER

#### Aufgabe 1 (EER-Diagramm erstellen) [0.5 Punkte]

Zeichnen Sie folgenden Sachverhalt in einem EER-Diagramm. Verwenden Sie dazu die (min, max)-Notation. Nullwerte sind nicht erlaubt. Manchmal kann es notwendig sein, zusätzliche künstliche Schlüssel einzuführen. Eine Unterstützung bei der Erstellung von EER-Diagrammen bietet das Tool dia (<http://live.gnome.org/Dia>). Achtung: im Diagramm Editor EER auswählen!

Ein Restaurant wird eindeutig durch seine Restaurantnummer (RESTNR) und den Standort (STANDORT) identifiziert.

Jedes Restaurant wird von genau einer Mitarbeiterin geleitet, es können aber beliebig viele Mitarbeiterinnen in einem oder mehreren Restaurants arbeiten. Eine Mitarbeiterin wird eindeutig durch die Personalnummer (PNR) identifiziert. Zusätzlich werden noch eine eindeutige Sozialversicherungsnummer (SVNR), die Anschrift (ANSCHRIFT), und das Eintrittsdatum (SEIT) zu jeder Mitarbeiterin gespeichert. Mitarbeiterinnen können auch einen befristeten Arbeitsvertrag haben. Sollte dies der Fall sein wird zusätzlich noch das Ablaufdatum des befristeten Arbeitsvertrages (BIS) gespeichert. Weiters kann jede Mitarbeiterin auch eine Vorgesetzte und beliebig viele untergeordnete Mitarbeiterinnen haben.

Neben allgemeinen Mitarbeiterinnen gibt es auch noch Kellnerinnen und Küchenmitarbeiterinnen. Kellnerinnen können für einen oder mehrere Tische zuständig sein. Aber für einen Tisch ist immer genau eine Kellnerin zuständig. Bei Küchenmitarbeiterinnen wird zusätzlich noch die Ausbildung (AUSBIL-DUNG) gespeichert.

Ein Tisch wird über seine Tischnummer (TISCHNR) eindeutig pro Restaurant identifiziert. Jedes Restaurant hat mehrere Tische. Zusätzlich wird noch die Anzahl der Plätze (PLAETZE) pro Tisch vermerkt.

Weiters werden auch Kundinnen in der Datenbank gespeichert. Eine Kundin wird über eine Id (ID) eindeutig identifiziert. Außerdem werden noch der Name (NAME) und ihre Telefonnummer (TELEFON) vermerkt. Kundinnen können optional auch eine Kundenkarte besitzen. Auf der Kundenkarte wird die Adresse (ANSCHRIFT) vermerkt.

Vereinzelt finden Events statt. Ein Event wird eindeutig über sein Datum (DATUM) identifiziert. Außerdem wird auch noch das Thema (THEMA) und eine kurze Beschreibung (BESCHREIBUNG) des jeweiligen Events gespeichert. An jedem Event können beliebig viele Kundinnen an beliebig vielen Tischen teilnehmen.

Natürlich sollen in der Datenbank auch Bestellungen erfasst werden können. Kundinnen können via Telefon beliebig viele Gerichte bestellen. Jedes Gericht kann von beliebig vielen Kundinnen bestellt werden. Zu jeder Bestellung wird die Anzahl pro Gericht (ANZAHL) ebenso gespeichert wie der Zeitpunkt der Bestellung (WANN) und der Abholzeitpunkt (ABHOLZEITPUNKT).

Ein Gericht wird eindeutig über seine Produktnummer (PRODUKTNR) identifiziert. Außerdem wird noch der Preis (PREIS) zum Gericht vermerkt.

Neben Bestellungen über Anrufe können Kundinnen natürlich auch direkt im Restaurant bestellen. Auf jedem Tisch können beliebig viele Gerichte bestellt werden. Jedes Gericht kann von beliebig vielen Tischen bestellt werden. Die Anzahl (ANZAHL) der bestellten Gerichte wird ebenso wie der Bestellzeitpunkt (WANN) gespeichert.

Ein Gericht kann entweder ein herkömmliches Einzelgericht oder Running Sushi sein. Zu einem Einzelgericht wird zusätzlich noch der Name (NAME) des Gerichts gespeichert. Bei Running Sushi wird zusätzlich der Zeitrahmen (ZEITRAHMEN) z.B."1 Stunde" oder "2 Stunden" vermerkt. Running Sushi setzt sich aus beliebig vielen Einzelgerichten zusammen. Ein Einzelgericht kann auch in beliebig vielen Running Sushi vorkommen. Außerdem wird zu jedem Einzelgericht noch gespeichert welche Küchenmitarbeiterin das jeweilige Einzelgericht kochen kann. Ein Einzelgericht kann von beliebig vielen Küchenmitarbeiterinnen gekocht werden, und jede Küchenmitarbeiterin kann beliebig viele Einzelgerichte kochen.

#### Aufgabe 2 (EER Beispiel selbst erstellen)  $(0.5 \text{ Punkte})$

Ihr Kollege Herr Mustermann hat Sie gebeten, ihm ein wenig Nachhilfe zu geben. Erstellen Sie für ihn ein kleines Übungsbeispiel zum Thema EER-Modellierung. Das Beispiel sollte mindestens 5 Entitäten, 5 Beziehungen, eine Generalisierung und eine schwache Entität enthalten. Vielleicht bringen Sie in dem Beispiel auch noch eine rekursive oder eine ternäre Beziehung unter. Sie erhalten die Punkte für die textuell ausformulierte Angabe sowie für die Musterlösung.

### <span id="page-2-0"></span>Aufgabe 3 (Überführung ins Relationenschema)  $[0.5 \text{ Punkte}]$

Überführen Sie das EER-Diagramm aus Abbildung [1](#page-3-0) ins Relationenschema. Nullwerte

<span id="page-3-0"></span>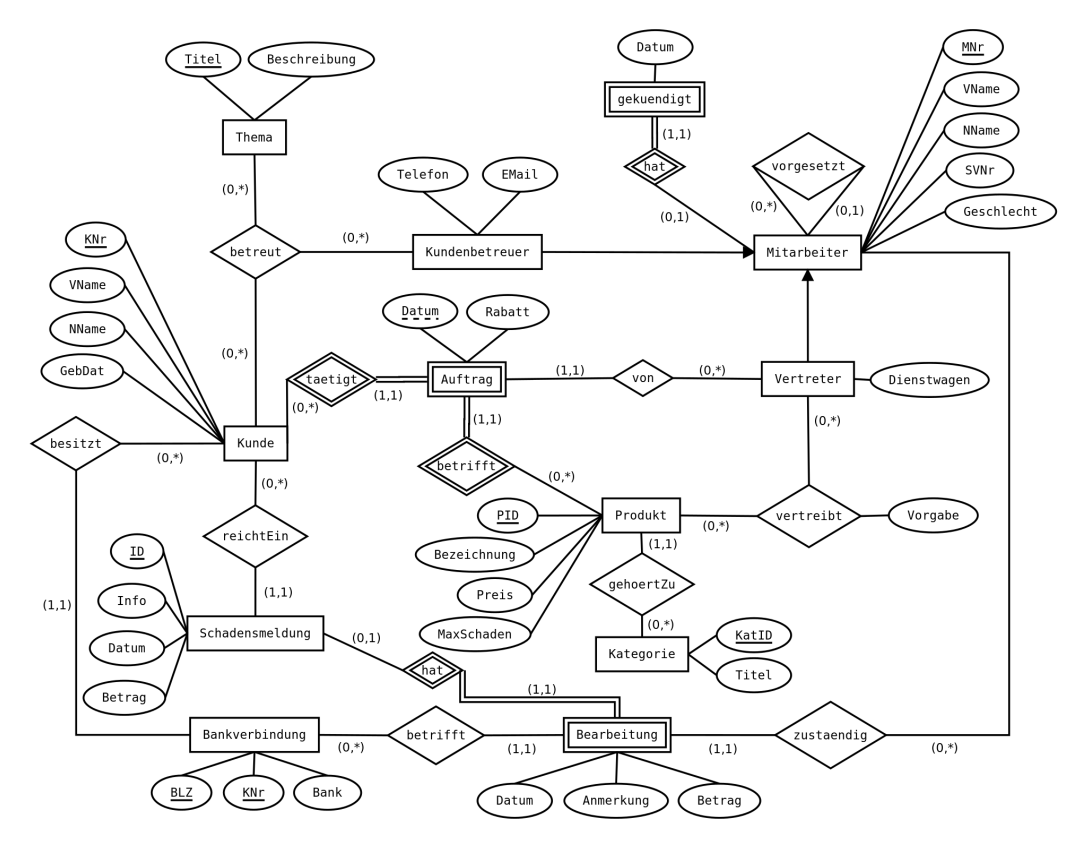

Abbildung 1: EER-Diagramm zu Aufgabe [3](#page-2-0)

sind nicht erlaubt. Beachten Sie hierbei, dass Sie möglichst wenige Relationen verwenden. Unterstreichen Sie sämtliche Primärschlüssel, schreiben Sie die Fremdschlüssel kursiv und stellen Sie sicher, dass ein Fremdschlüssel eindeutig der passenden Relation zugeordnet werden kann.

### <span id="page-3-1"></span>Aufgabe 4 (Fehlersuche)  $[0.5 \; Punkte]$

Gegeben ist das EER-Diagramm aus Abbildung [2.](#page-4-0) Dazu wurde das folgende (fehlerhafte !) Relationenschema erstellt:

```
Mitarbeiter(MNR, Name, SVNR)
Betreuer(Mitarbeiter.MNR, EMail, Telefon)
Veranstaltungsort(Name, Mitarbeiter.MNR )
Saal(SID, Veranstaltung. VID, Veranstaltungsort. Name, Bez)
Veranstaltung(VID, Dauer, Beschreibung, Bez)
Reihe(RNR, Saal.SID)
Platz(PNR, Reihe.RNR, Preis)
arbeitet(Mitarbeiter.MNR, Veranstaltungsort.Name)
verantwortlich(Mitarbeiter.MNR, Veranstaltung.VID)
```
Finden Sie mindestens 4 Fehler, die sich bei der Überführung des EER-Diagramms

<span id="page-4-0"></span>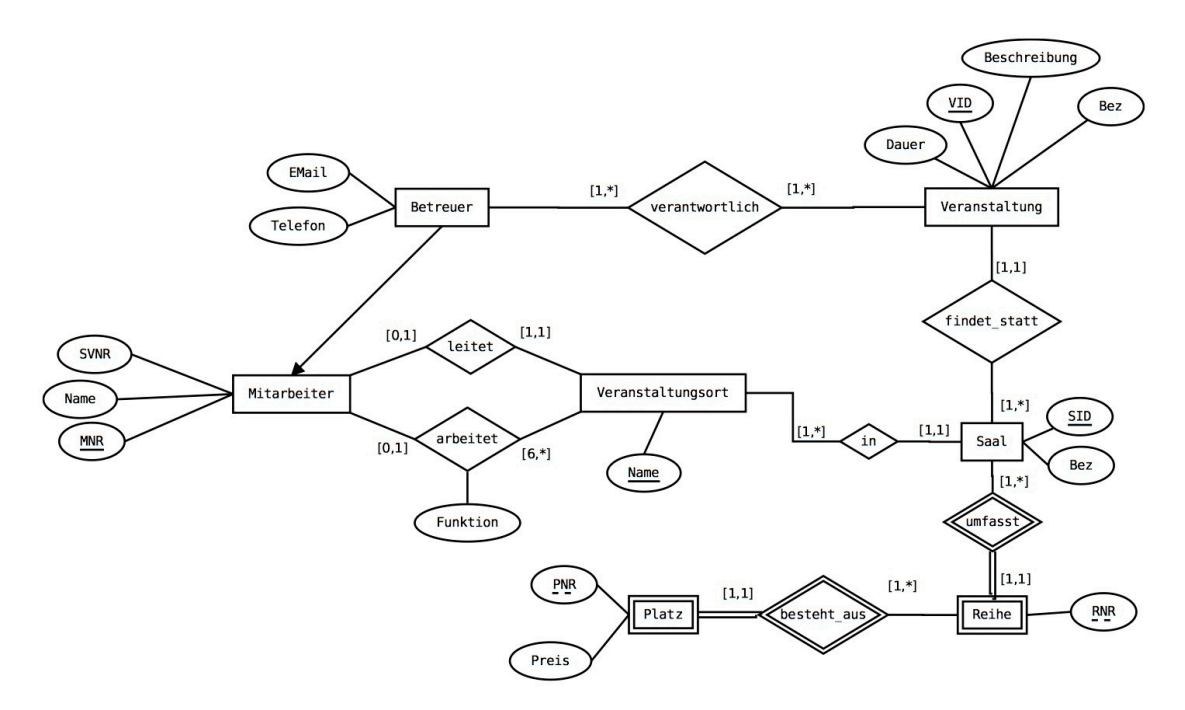

Abbildung 2: EER-Diagramm zu Aufgabe [4](#page-3-1)

ins Relationenmodell eingeschlichen haben, und korrigieren Sie das Relationenschema entsprechend. Wie lautet das korrekte Relationenschema? Beachten Sie, dass NULL-Werte nicht erlaubt sind.

# Relationale Algebra - Relationenkalkül

Um Ihnen die Erstellung Ihrer Abgabe zu den folgenden Aufgaben zu erleichtern, haben wir unter <http://dbai.tuwien.ac.at/education/dm/resources/symbols.html> eine Liste mit den wichtigsten Symbolen der relationalen Algebra zusammengestellt. Sie können diese per copy/paste in Ihr Word/LibreOffice/OpenOffice/... Dokument einfügen. Zusätzlich sind die entsprechenden LATEX Befehle vermerkt.

### Aufgabe 5 (Primitive Operatoren)  $[0.5 \text{ Punkte}]$

Drücken Sie die Operationen Join (⊠), Durchschnitt (∩), Semi-Join (⋉) und Anti Semi-Join  $(\triangleleft)$  mit Hilfe der primitiven Operatoren  $(\sigma, \Pi, \times, \rho, -, \cup)$  aus.

### Aufgabe 6 (Äquivalenzen)  $[0.5 \text{ Punkte}]$

Gegeben sind folgende relationale Ausdrücke über  $R(AD)$ ,  $S(BC)$  und  $T(ACB)$ . Überprüfen Sie, ob die folgenden Ausdrücke in relationaler Algebra äquivalent sind. Falls ja, so erklären Sie warum. Falls nein, geben Sie eine Begründung an.

(a)  $r_1 : \Pi_A(R) \bowtie \Pi_{AB}(T)$  und  $r_2 : \Pi_{AB}(R \bowtie T)$ 

- (b)  $r_3 : \sigma_{C=3} (\Pi_C (\sigma_{B>8\wedge C<100} (\Pi_{BC}(S))))$  und  $r_4 : \sigma_{C=3} (\Pi_{BC} (\sigma_{B>8\wedge C<100}(S)))$
- (c)  $r_5 : \sigma_{B>3\vee C\neq 23}(T\ltimes S)$  und  $r_6 : (T\ltimes S) (\sigma_{B\leq 3}(T\ltimes S) \cap \sigma_{C=23}(S\rtimes T))$
- (d)  $r_7: \Pi_A(\sigma_{A=2\vee D\leq 5}(R\triangleright T))$  und  $r_8: \Pi_A(\sigma_{D\leq 6}(R\triangleright T)) \cap \Pi_A(\sigma_{A=2}(R\triangleright T))$
- (e)  $r_9: \sigma_{B\neq 3\land B > C} (\Pi_{BC}(T) \rtimes S)$  und  $r_{10}: \sigma_{B > C} (\Pi_{BC} (\sigma_{B\neq 3}(S \ltimes T)))$
- (f)  $r_{11} : \sigma_{C>9} (\Pi_{BC}(T)) \cup \sigma_{B>3}(S)$  und  $r_{12} : \sigma_{B>3\vee C>9} (S \cup \Pi_{BC}(T))$

#### Aufgabe 7 (Größenabschätzung)  $[0.5 \; Punkte]$

Gegeben sind die Relationen R(ABCD) mit 13 Tupeln, S(BDC) mit 7 Tupeln und  $T(AEBF)$  mit 4 Tupeln.

Geben Sie die minimale bzw. maximale Größe (= Anzahl der Tupel) der durch die folgenden Ausdrücke entstehenden Relationen an:

- (a)  $\Pi_{ABC}(R) \bowtie S$
- (b)  $R \div \Pi_C(S)$
- (c)  $(\Pi_{AE}(T) \times S) \bowtie T$

#### <span id="page-5-0"></span>Aufgabe 8 (Formalisieren von Anfragen) [0.5 Punkte]

Gegeben ist ein Zugfahrplan in Form des folgenden Relationenschemas:

- $Z = Zug$  ( ZugNr, Jahr, Name, AnzWaggons, Speisewagen) Hinweis: Das Attribut Speiswagen kann die Werte true oder false annehmen.
- $S =$  Sonderzug ( ZugNr, <u>Jahr</u>, Besonderheit)
- $H = H$ altestelle (Bahnhofname, Land, Baujahr)
- $L = \text{hält}$  (Bahnhofname, ZugNr, Jahr)

Drücken Sie folgende Anfragen in relationaler Algebra aus.

- (a) Wir suchen jene Züge mit Speisewagen, die in Wien, Linz und Salzburg halten.
- (b) Wir suchen jene regulären Züge (nicht-Sonderzug) aus dem Jahr 2012 mit mehr als 12 Waggons, die nie in Linz halten.
- (c) Betrachten Sie nun den folgenden Ausdruck in relationaler Algebra. Beschreiben Sie in eigenen Worten, welches Ergebnis dieser Ausdruck liefert.

 $\sigma_{\rm AnzWaggons \geq 10}(Z) \ltimes \sigma_{\rm Jahr} = {}_{2012} \Big( L \div \Pi_{\rm Bahnhofname} \big( \sigma_{\rm Baujahr} = {}_{1985}(H) \big) \Big)$ 

### Aufgabe 9 (Relationenkalkül) [0.5 Punkte]

Übersetzen Sie die Anfragen, die Sie in Aufgabe [8](#page-5-0) (a) und Aufgabe [8](#page-5-0) (b) in relationaler Algebra formuliert haben, in sichere Ausdrücke des Tupel- und Domainkalküls. Geben Sie bei jeder der Anfragen an, in welchem Kalkül sie formuliert ist.

# Gesamter Stoff

### Aufgabe 10 (Falsche Merksätze) [0.5 Punkte]

Ihr Kollege erklärt einige wichtige Zusammenhänge, die er sich für die Prüfung merken will. Leider hat er manche Dinge falsch verstanden. Finden Sie die Fehler, begründen Sie warum manche Erklärungen richtig oder falsch sind, und stellen Sie die falschen Aussagen richtig.

- (a) Bei der Überführung des ER-Diagrammes in das Relationenschema werden für schwache Entities keine eigenen Relationen gebraucht, da diese von dem Schlüssel einer nicht schwachen Entität abhängen.
- (b) Bei der Umformung eines ER-Diagrammes in das Relationenschema, muß man für binäre 1:1 sowie 1:N Beziehungen keine eigene Relation erstellen. Als Bedingung gilt allerdings: Es dürfen keine NULL-Werte entstehen.
- (c) Superschlüssel sind trivialerweise immer auch Schlüsselkandidaten.
- (d) Da im Domänenkalkül im Unterschied zum Tupelkalkül Variablen an Domänen gebunden werden, gibt es im Domänenkalkül nur sichere Ausdrücke.
- (e) Der Differenz-Operator der relationalen Algebra ist ausreichend, um den Mengendurchschnitt zweier Relationen R und S auszudrücken.